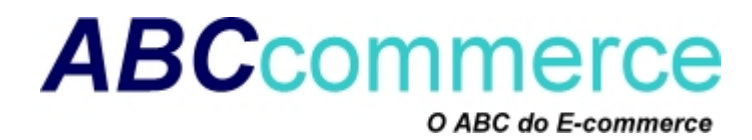

COMO **GANHAR DINHEIRO NA FRNF** 

# **Plano de Negócios para empresas na Internet**

# Modelo *ABC*commerce

- VERSÃO 2.3 -

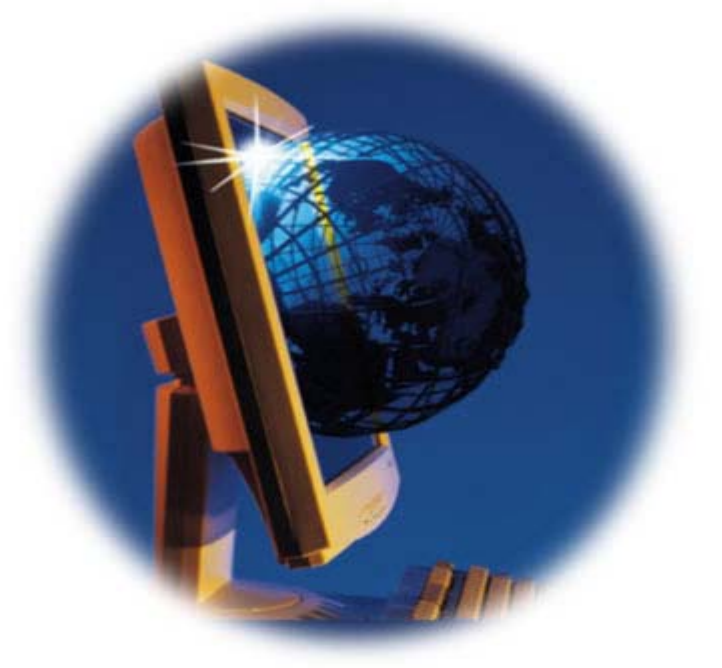

Material distribuído gratuitamente

Permitida a cópia e distribuição. Não autorizada qualquer alteração de formato ou conteúdo. **Material protegido pela Lei de Direitos Autorais**  Conheça a [Lei 9610](http://www.e-commerce.org.br/direito_autoral_na_internet.htm)

Autor: Prof. Dailton Felipini Mestre em Administração pela FGV-SP

# Modelo *ABC***commerce**

 $\_$  , and the state of the state of the state of the state of the state of the state of the state of the state of the state of the state of the state of the state of the state of the state of the state of the state of the

### **SUMÁRIO**

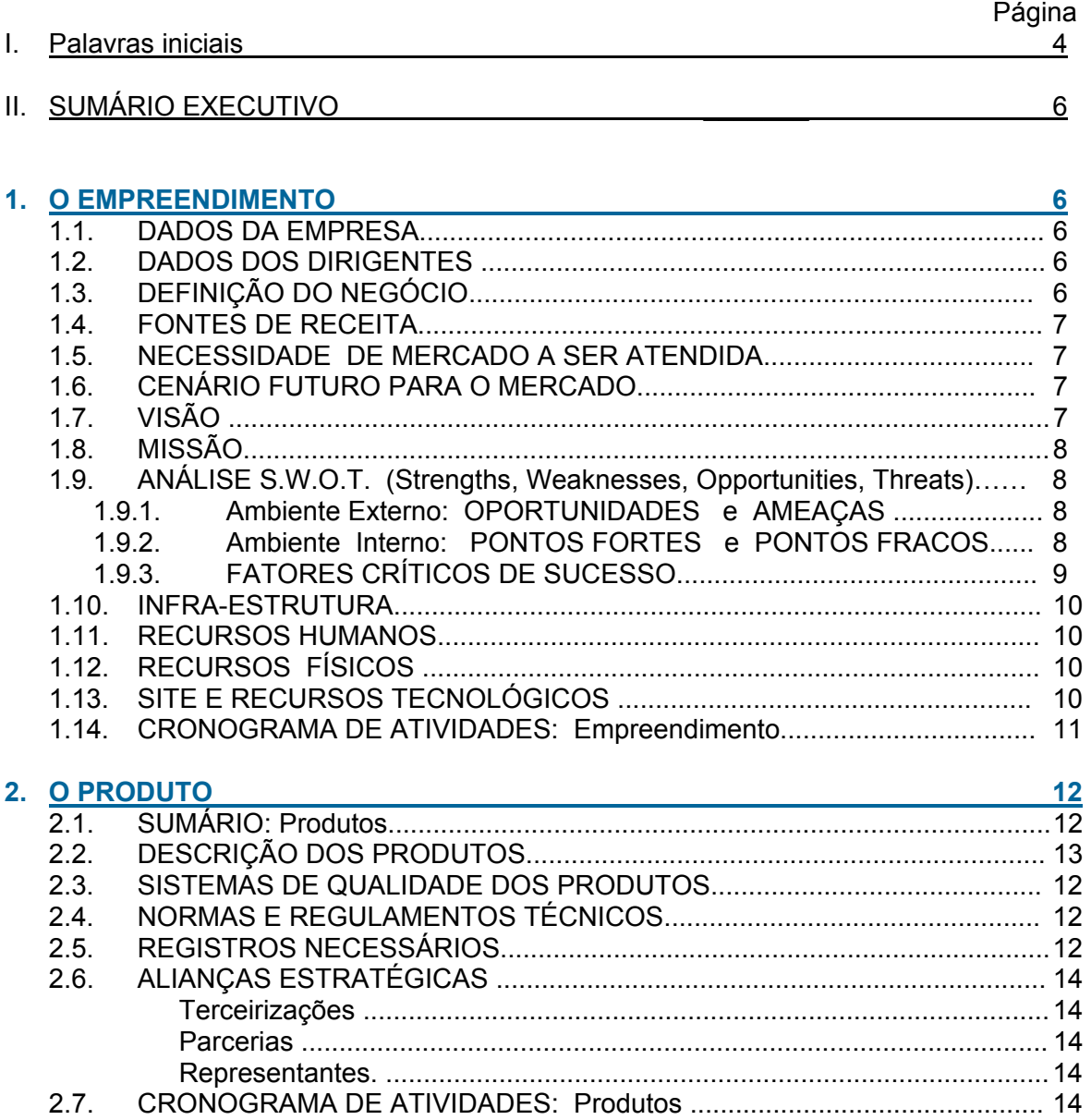

 $28$ 

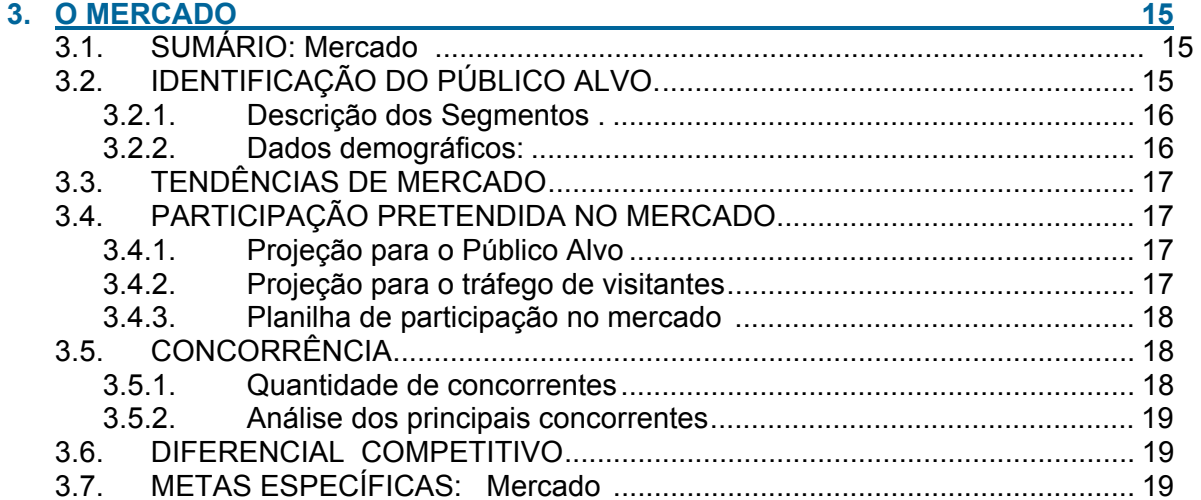

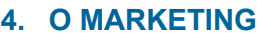

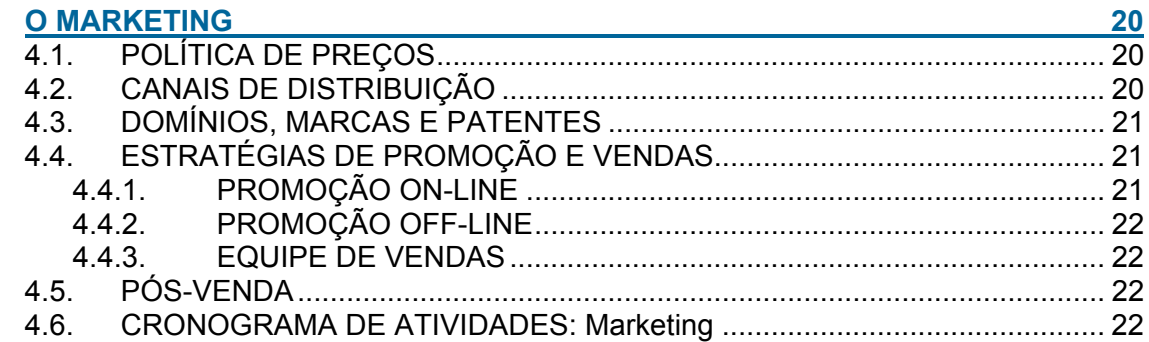

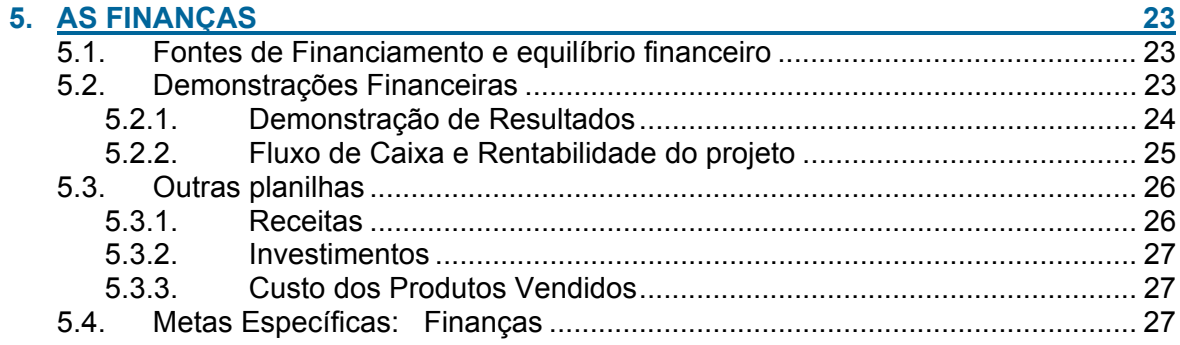

### 6. CRONOGRAMA DE ATIVIDADES E METAS

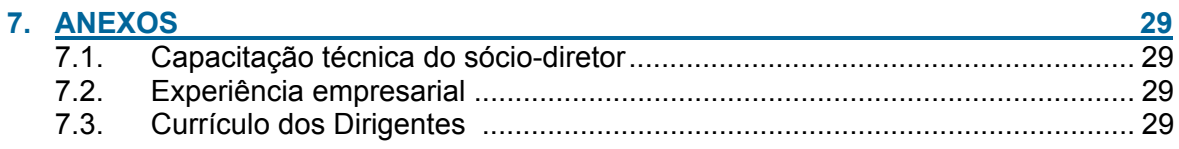

# **Apresentação**

 $\_$  , and the state of the state of the state of the state of the state of the state of the state of the state of the state of the state of the state of the state of the state of the state of the state of the state of the

Caro amigo empreendedor.

O objetivo deste material é auxiliá-lo no planejamento de seu negócio e aumentar as suas chances de sucesso, nesse novo e imenso mercado chamado Internet. Através da elaboração de seu Plano de negócios, você vai poder conhecer melhor o seu projeto e prever com mais segurança todas as variáveis fundamentais para o alcance de seus objetivos. Vai poder também, uma vez iniciadas as atividades, acompanhar o desempenho de sua empresa e o alcance das metas dentro do cronograma estabelecido inicialmente por você.

O **Modelo ABCcommerce** foi elaborado com a preocupação de equacionar aspectos que são cruciais para as empresas da Internet, como o site e recursos tecnológicos utilizados, a promoção on-line, a mensuração da participação no mercado e das receitas baseadas na visitação do site, entre outras.

Também para as empresas tradicionais, que pretendem investir na Internet, o modelo deve se mostrar útil no planejamento de suas futuras ações nesse meio. Para facilitar o seu entendimento, o modelo foi criado em módulos que se complementam e procuram responder a diferentes questões sobre o projeto, conforme ilustrado no quadro abaixo:

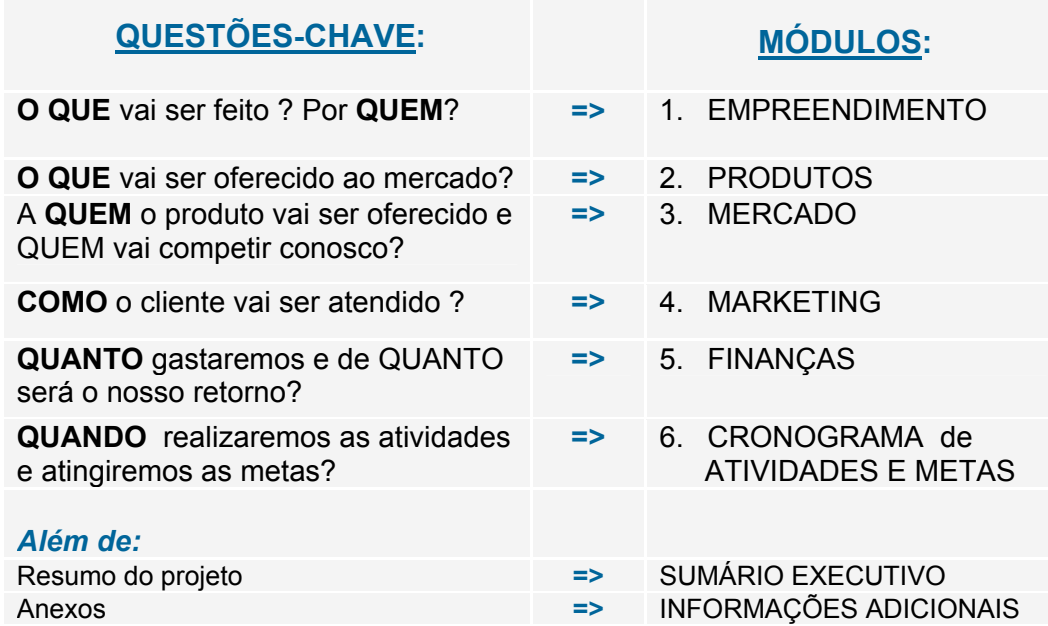

Quando você tiver respondido satisfatoriamente todas essas questões, terá em mãos o seu Plano de Negócios e estará preparado para iniciar o seu projeto vencedor.

#### **Onde buscar ajuda:**

Para ganhar um precioso tempo na elaboração das diversas PLANILHAS FINANCEIRAS, necessárias no módulo de Finanças deste e-book, você pode adquiri-las já prontas e adaptá-las ao seu projeto. Pode adquirir, também, um PLANO DE NEGÓCIOS PRONTO para servir como modelo no desenvolvimento de seu projeto. Juntamente como esses dois produtos, você recebe um TEMPLATE com a estrutura do modelo de Plano de Negócios no formado do Word, para facilitar o seu trabalho de digitação. Tudo isso você vai encontrar em:

 $\_$  , and the state of the state of the state of the state of the state of the state of the state of the state of the state of the state of the state of the state of the state of the state of the state of the state of the

[http://www.abc-commerce.com.br/tem\\_plano.htm](http://www.abc-commerce.com.br/tem_plano.htm) 

Para um maior aprofundamento em questões relacionadas ao e-commerce, não deixe de visitar os sites:

<http://www.e-commerce.org.br/>e a loja virtual, [http://www.abc-commerce.com.br](http://www.abc-commerce.com.br/) 

Será um prazer receber seus comentários e sugestões sobre o Modelo *ABC*commerce em:

<http://www.abc-commerce.com.br/faleconosco.htm>

Boa sorte e muito sucesso em seu empreendimento.

 **Dailton Felipini**  *ABC***commerce**

# SUMÁRIO EXECUTIVO

<span id="page-5-0"></span> $\_$  , and the state of the state of the state of the state of the state of the state of the state of the state of the state of the state of the state of the state of the state of the state of the state of the state of the

*O Sumário Executivo é uma síntese de seu Plano de Negócios e, embora seja apresentado no início do plano, é muito provável que você só vá tratar de elaborá-lo ao término dos módulos principais. Isso porque assim se tornará mais fácil selecionar e sintetizar os aspectos mais relevantes de seu projeto. O Sumário Executivo vai oferecer ao leitor uma idéia geral do projeto e seus aspectos mais importantes, de forma a despertar o interesse e, principalmente, facilitar o entendimento do plano por parte do leitor, que poderá ser um investidor, um futuro sócio ou um parceiro comercial. Em princípio, não é necessário mais do que uma ou duas páginas para isso, senão dei*x*ará de ser um sumário.*

# **1. O EMPREENDIMENTO**

**Nota**: O objetivo desse primeiro módulo é mostrar quais serão as bases para a realização do projeto e quem terá a responsabilidade de gerenciá-lo, além da análise estratégica da empresa em relação ao mercado. Através da resposta a cada um dos itens seguintes, pretende-se demonstrar o que é, afinal de contas, o empreendimento a ser implantado.

## 1.1. DADOS DA EMPRESA

*Colocar os dados gerais como nome da empresa, endereço, endereço eletrônico, números de telefone, email... Data de início das atividades da empresa, caso já esteja em funcionamento. Nome de um responsável para contato, que geralmente será um dos dirigentes da empresa e respectivos números de telefone e e-mail.* 

### 1.2. DADOS DOS DIRIGENTES

*Colocar os dados básicos como Nome, Profissão e Responsabilidade no Projeto, bem como números de telefones, assim como e-mail para contato. O currículo e perfil de cada um serão apresentados nas informações adicionais.* 

# 1.3. DEFINIÇÃO DO NEGÓCIO

*Imagine que a sua empresa já está funcionando e alguém lhe pergunte qual é a atividade desenvolvida. A resposta objetiva e concisa é o que deve ser colocado neste item. Para isso, um ou dois parágrafos devem ser suficientes.* 

**Dica**: Encontrar um bom nicho de mercado com o qual você tenha afinidade, pode ser a chave para o sucesso na Internet. Você encontra um excelente ebook com orientação prática e dicas sobre como encontrar e avaliar segmentos de mercado em: http://www.abc-commerce.com.br/oportunidades\_de\_negocio.htm

# 1.4. FONTES DE RECEITA

*É interessante, explicitar a(s) fonte(s) de geração de caixa decorrentes da atividade da empresa, em vista que, sem isso, nossa atividade deixará de ser um negócio. Embora isso pareça óbvio, um histórico recente das empresas pontocom que fecharam as portas, mostra um freqüente descaso com a questão essencial de qualquer negócio: uma empresa tem que gerar receitas, e essas receitas, em algum momento, devem ser maiores que as despesas. Um parágrafo resolve essa questão tendo em vista que uma descrição mais detalhada será realizada no módulo: "FINANÇAS".* 

 $\_$  , and the state of the state of the state of the state of the state of the state of the state of the state of the state of the state of the state of the state of the state of the state of the state of the state of the

### 1.5. NECESSIDADE DE MERCADO A SER ATENDIDA

*De certa forma é uma continuidade da pergunta anterior, mas é uma questão*  essencial porque, na verdade, se não houver uma boa necessidade a ser *atendida, o negócio não é viável. Além disso, vai forçá-lo a pensar sob a ótica do cliente, o que é extremamente saudável.*

## <span id="page-6-0"></span>1.6. CENÁRIO FUTURO PARA O MERCADO

*O objetivo aqui é: tomando-se por base a realidade de mercado atual, prospectar o futuro e associar as grandes tendências econômicas, sociais, ambientais, entre outras, ao negócio da empresa. Será que a necessidade de hoje persistirá no futuro? Irá se ampliar ou talvez se extinguir? A evolução natural da sociedade e da economia levará à ampliação do mercado e à abertura de novas oportunidades para o seu negócio? Lembre-se que, na área de tecnologia, o amanhã está sempre a poucos passos do hoje.* 

*Dica*: No caso de empresas na Internet, além da análise para cada mercado específico, é importante se considerar a evolução da penetração da Internet junto ao público alvo, uma vez que esse é o canal através do qual a transação será realizada e, portanto, pode funcionar como uma válvula, expandindo em maior ou menor velocidade, o mercado. Veja o artigo "O que o futuro reserva para o eCommerce no Brasil" sobre as perspectivas de crescimento da Internet em: [http://www.e-commerce.org.br/Artigos/ecommerce\\_brasil1.htm](http://www.e-commerce.org.br/Artigos/ecommerce_brasil1.htm)

# 1.7. VISÃO (Objetivos de longo prazo)

*Uma vez prospectado o futuro, como o seu negócio vai se inserir nessa realidade? De forma objetiva, defina o que será a sua empresa no futuro, em termos de importância, ou participação no mercado, ou desempenho, ou outro critério ou combinação de critérios. A intenção aqui é deixar claro os macroobjetivos da empresa, um estágio futuro a ser atingido, de tal forma que as atividades e ações desenvolvidas por você ao longo do tempo estejam em sintonia com esses objetivos.* 

*EXEMPLO* ===

*Visão da empresa T.A.M.: "Ser a maior e a melhor empresa de Transporte Aéreo do Brasil"* 

# 1.8. MISSÃO

*Para que sua empresa atinja o patamar desejado e o objetivo definido no item* **visão,** *ela precisa desempenhar uma missão junto aos seus clientes. Lembre-se de que o atendimento eficaz das necessidades dos clientes deve ser sempre a motivação da empresa, portanto, a missão deve estar relacionada a esse atendimento. A pergunta: "Qual é a utilidade de minha empresa para meus clientes?" Vai ajudá-lo a estabelecer a sua missão.* 

 $\_$  , and the state of the state of the state of the state of the state of the state of the state of the state of the state of the state of the state of the state of the state of the state of the state of the state of the

*EXEMPLO*============================================================

*Missão da T.A.M. " Com o nosso trabalho e o nosso "Espírito de Servir", fazer as pessoas felizes"* ======================================================================

# 1.9. ANÁLISE S.W.O.T[1](#page-7-0)

*Nota:* A análise estratégica possibilita ao empreendedor visualizar a empresa em relação às oportunidades e ameaças existentes no mercado, assim como identificar as suas forças e fraquezas. A Análise SWOT ajuda o empreendedor a focalizar sua atenção naqueles fatores que são cruciais para que a empresa possa ter sucesso. Veja, na próxima página, um exemplo desse tipo de análise.

#### 1.9.1. Ambiente Externo: **OPORTUNIDADES** e **AMEAÇAS**

- *Liste as variáveis positivas que se apresentam no ambiente externo e que podem alavancar o sucesso da empresa*
- *Liste também as variáreis negativas que podem comprometer esse sucesso.*

#### 1.9.2. Ambiente Interno: **PONTOS FORTES e PONTOS FRACOS**

- *Liste os pontos fortes da empresa que podem ajudar o seu desempenho.*
- *Liste os pontos fracos que podem comprometer o desempenho*

### **1.9.3. FATORES CRÍTICOS DE SUCESSO**

*Fatores críticos são aquelas variáveis que podem representar o sucesso ou fracasso de seu empreendimento e, portanto, merecem toda sua atenção. O cruzamento das oportunidades de mercado com os pontos fortes da empresa, bem como ameaças de mercado x pontos fracos da empresa, vai lhe indicar quais são essas variáveis.* 

<span id="page-7-0"></span> $\overline{a}$ <sup>1</sup> SWOT = Strengths (forças); Weaknesses (fraquezas), Opportunities (oportunidades), Threats (ameaças)

*EXEMPLO:* =====================================================================================

 $\_$  , and the state of the state of the state of the state of the state of the state of the state of the state of the state of the state of the state of the state of the state of the state of the state of the state of the

#### o **ANÁLISE SWOT – (EMPRESA DE LOCAÇÃO DE VIDEOS ON-LINE)**

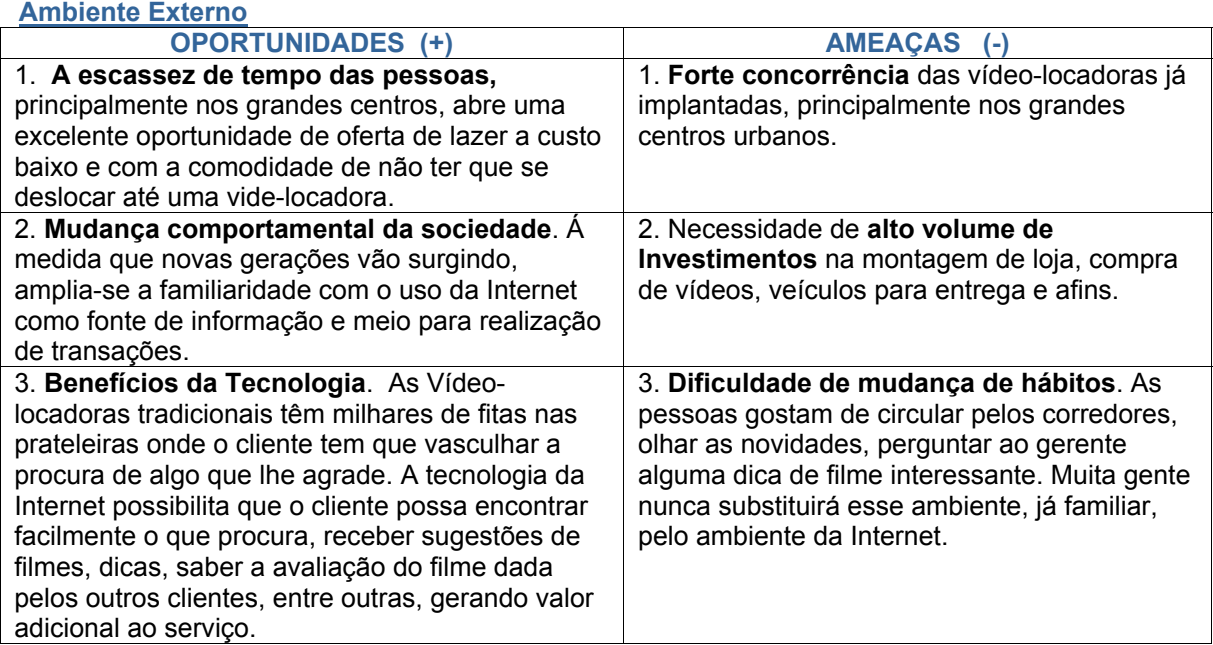

#### **Ambiente Interno**

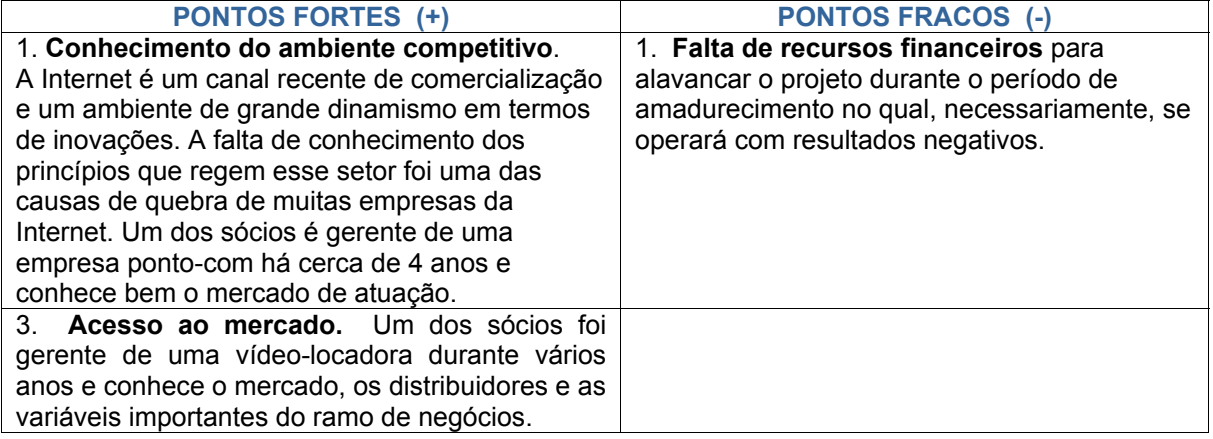

#### o **FATORES CRÍTICOS DE SUCESSO**

**(+)(+)**. A escassez de tempo das pessoas, estimulará a demanda pela diversão de baixo custo que pode ser adquirida de forma cômoda, sem sair de casa. O conhecimento do ambiente da Internet vai possibilitar o aproveitamento eficiente dessa oportunidade

**(-)(-)** A necessidade de alto volume de investimentos iniciais aliada à não disponibilidade de recursos é o principal problema do empreendimento. Esse fator deverá ser enfrentado com a instalação da empresa em incubadora, visando à diminuição de custos e, também, por meio da implementação ativa de parcerias, buscando alavancar o retorno em relação ao investimento. A proposta é terceirizar o máximo possível, de forma a diminuir a necessidade de investimentos.

**(-)(+)** A estratégia para superar a dificuldade do hábito de compras on-line é basicamente trabalhar com alto volume de visitantes expostos as ofertas e com a criação de um ambiente de comunidade virtual, familiar ao visitante, onde ele possa interagir, obter informações qualificadas, dicas de filmes, utilizando os benefícios da tecnologia.

## 1.10. INFRA-ESTRUTURA

*Nota:* Descrever o que será necessário organizar e colocar em funcionamento para que a empresa comece a andar. Os custos necessários para a montagem da estrutura entrarão como investimento ou despesa no tópico de Análise Financeira. Geralmente a infraestrutura é composta dos seguintes itens:

 $\_$  , and the state of the state of the state of the state of the state of the state of the state of the state of the state of the state of the state of the state of the state of the state of the state of the state of the

### 1.10.1 RECURSOS FÍSICOS

*Listar as instalações da empresa, os equipamentos e o material permanente, assim como as respectivas quantidades e custos.* 

### 1.10.2 RECURSOS HUMANOS

*Detalhar os cargos, funções e salários.* 

### 1.10.3 SITE E RECURSOS TECNOLÓGICOS

*O site e os sistemas de informação utilizados, são de importância fundamental para o sucesso de uma empresa na Internet e, por isso, merecem atenção especial. Aqui você vai especificar o que será implantado para o início das operações, lembrando que na área tecnológica são constantes as atualizações nas quais os recursos são ampliados ou melhorados, de forma a atender as necessidades crescentes do negócio. É importante sempre citar os fornecedores de soluções, uma vez que o seu desempenho, quase que inevitavelmente, vai depender também do desempenho de seus parceiros.* 

*Variáveis importantes que devem ser consideradas:* 

Desenvolvimento do site. *É interessante colocar os investimentos necessários à montagem do site, prazos para conclusão, se o site será desenvolvido por terceiros (preferível) ou internamente.* 

Aspectos técnicos. *Definir a linguagem a ser utilizada no desenvolvimento, plataforma, utilização de bancos de dados, os sistemas de pagamento, a segurança e fornecedores..* 

Características do site*. Definir os objetivos do site, questões relativas à navegabilidade, principais aplicações.* 

Software. *Relacionar os principais sistemas utilizados, fornecedores e custos envolvidos.* 

*Dica*: Você encontra um excelente ebook com as principais questões relacionadas ao planejamento e gerenciamento de uma loja virtual em: [http://www.abc-commerce.com.br/loja\\_virtual.htm](http://www.abc-commerce.com.br/loja_virtual.htm)

### 1.11. CRONOGRAMA DE ATIVIDADES: EMPRENDIMENTO

 $\_$  , and the state of the state of the state of the state of the state of the state of the state of the state of the state of the state of the state of the state of the state of the state of the state of the state of the

*Listar todas as atividades relacionadas ao tópico EMPREENDIMENTO, bem como mês inicial e final, previstos para sua execução. O objetivo do cronograma de atividades é facilitar a transformação do planejamento em ação, por meio da comparação entre as atividades planejadas e as executadas. Além de, é claro, lembrá-lo de ações referentes ao empreendimento que foram planejadas e que devem ser executadas nas datas especificadas. Abaixo seguem exemplos de atividades relacionadas ao empreendimento.* 

*EXEMPLO*=========================================================

#### • **CRONOGRAMA DE ATIVIDADES: EMPREENDIMENTO**

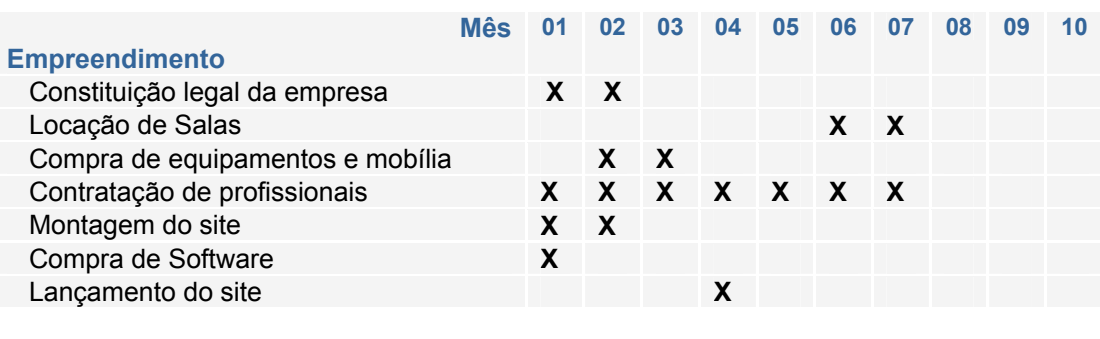

*O Cronograma de atividades vai aparecer novamente no módulo 2 - PRODUTOS, e no módulo 4 – MARKETING. No módulo 6-CRONOGRAMA GERAL DE ATIVIDADES E METAS, eles serão anexados às metas dos módulos 3 e 5 para compor uma relação de todas as atividades e metas associadas ao seu projeto.* 

==================================================================

# **2. OS PRODUTOS**

<span id="page-11-0"></span> $\_$  , and the state of the state of the state of the state of the state of the state of the state of the state of the state of the state of the state of the state of the state of the state of the state of the state of the

*Nota:* O sucesso de seu negócio está intimamente relacionado ao produto que você vai oferecer. As suas características, a disponibilidade para colocação no mercado, a qualidade e, principalmente, em que medida ele atende às necessidades de seu cliente. O objetivo deste módulo é ajudá-lo a conhecer melhor seu produto. Lembre-se que "Produto" é tudo aquilo que você oferece ao mercado em troca de um pagamento. Isso inclui: bens tangíveis (livros, bicicletas..), produtos digitais (software, e-books..) ou serviços (consultoria, leilões on line..).

# 2.1. SUMÁRIO: Produtos

*Aqui vai uma rápida apresentação do conjunto dos produtos oferecidos pela empresa.* 

### Quadro resumo dos produtos

*Um quadro resumo, conforme modelo abaixo, vai ajudar o leitor a visualizar os produtos oferecidos bem como a fase atual de cada um.* 

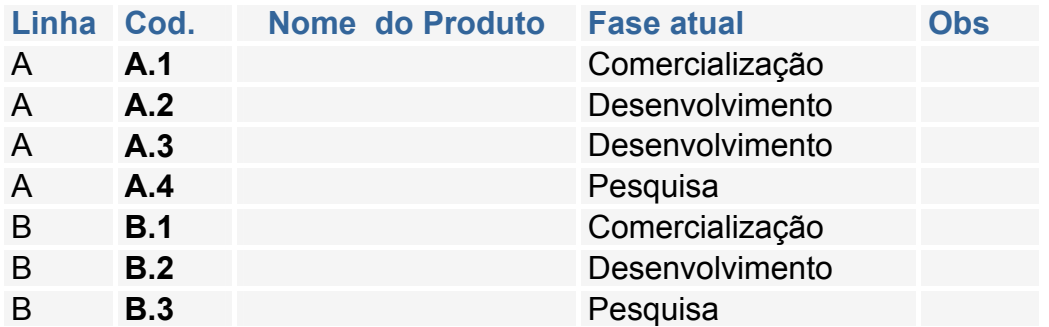

*As fases vão indicar a situação do produto no que se refere a sua colocação no mercado. Quanto mais avançada a fase, melhor, uma vez que o produto vai poder efetivamente se transformar em receitas para a empresa.* 

*Descrição das fases:* 

*COMERCIALIZAÇÃO: O produto está pronto para ser lançado no mercado ou já foi lançado.* 

*DESENVOLVIMENTO: O produto está sendo construído/elaborado.* 

*PESQUISA: Levantamento de dados e definições sobre o produto.* 

# 2.2. DESCRIÇÃO DOS PRODUTOS

*Descrição dos produtos oferecidos pela empresa e suas principais características:* 

 $\_$  , and the state of the state of the state of the state of the state of the state of the state of the state of the state of the state of the state of the state of the state of the state of the state of the state of the

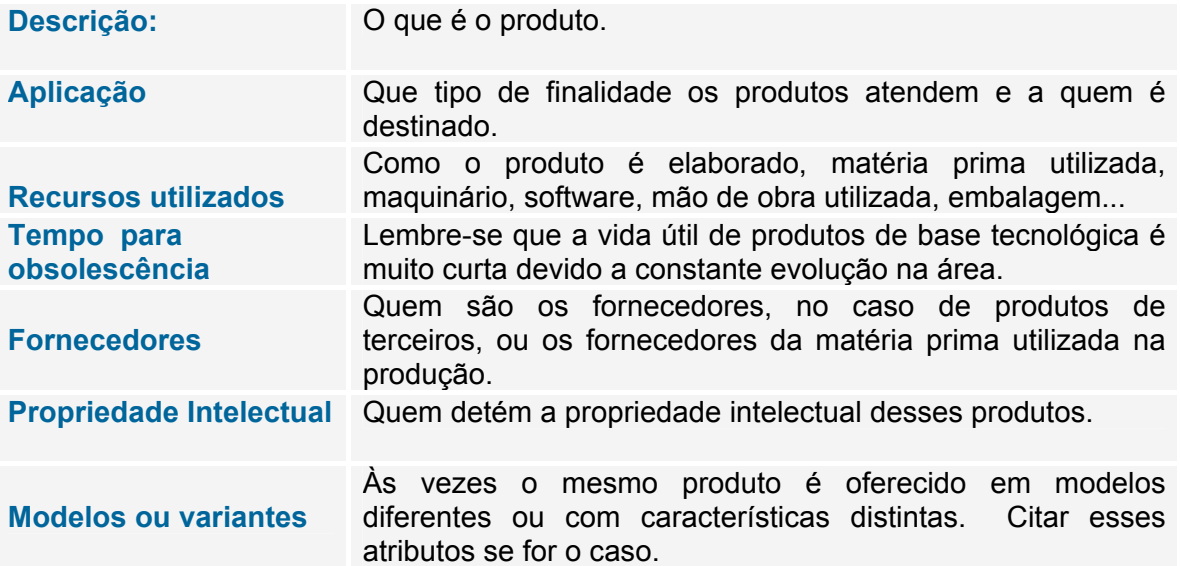

## 2.3. SISTEMAS DE QUALIDADE DOS PRODUTOS

*A qualidade dos produtos oferecidos deixou de ser um diferencial para ser um atributo fundamental para a sobrevivência da empresa no mercado. Aqui você vai descrever como vai ser realizado o controle de qualidade para garantir a satisfação de seu cliente.* 

### 2.4. NORMAS E REGULAMENTOS TÉCNICOS

*Dependendo do tipo de produto, existirão diversas normas e regulamentos legais que devem ser cumpridos. É interessante citar no plano a adequação dos produtos a essas normas. A sua intenção de se adequar aos padrões exigidos, conforme demonstrado, vai mostrar a seriedade da sua empresa.* 

# 2.5. REGISTROS NECESSÁRIOS

*Listar os registros necessários para a comercialização de cada produto, caso exista essa necessidade, bem como o atendimento a essa exigência.* 

# 2.6. ALIANÇAS ESTRATÉGICAS

*A associação inteligente com outras empresas, na qual os dois parceiros saem ganhando, é muito importante nos negócios em geral e, principalmente, no caso de empresas da Internet. Aqui você vai descrever as alianças que pretende implementar e com quem.* 

**TERCEIRIZAÇÕES***: São os serviços transferidos a terceiros como: contabilidade, hospedagem de site, serviços de escritório, etc..* 

 $\_$  , and the state of the state of the state of the state of the state of the state of the state of the state of the state of the state of the state of the state of the state of the state of the state of the state of the

**PARCERIAS***: Organizações cuja atuação possua sinergia com a sua empresa, desenvolvendo trabalhos ou projetos comuns em benefício mútuo. É o caso de fornecedores parceiros, para os quais, a empresa encaminhará clientes potenciais.*

**REPRESENTANTES***: Empresas que o ajudarão a comercializar seu produto em troca de pagamento ou outro tipo de benefício.* 

### 2.7. CRONOGRAMA DE ATIVIDADES: Produtos

*Da mesma forma que no módulo anterior, aqui vão as principais atividades a serem desempenhadas no que se refere a produtos.* 

*EXEMPLO* ===========================================================

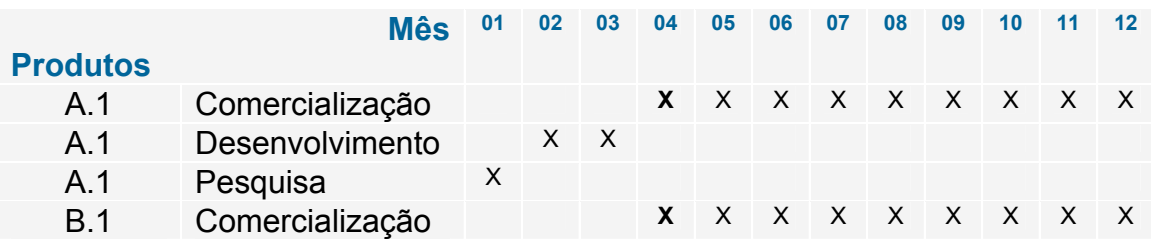

==================================================================

# **3. O MERCADO**

<span id="page-14-0"></span> $\_$  , and the state of the state of the state of the state of the state of the state of the state of the state of the state of the state of the state of the state of the state of the state of the state of the state of the

*Nota:* A análise do mercado no qual a empresa vai atuar é fundamental para o planejamento do negócio. Neste módulo vamos **identificar e quantificar os segmentos que compõe nosso público alvo**, bem como **conhecer melhor nossos concorrentes**: quantos são, quem são os mais importantes, seus pontos fortes e fracos. Vamos também estimar a visitação do site e a participação de mercado.

# 3.1. SUMÁRIO: Mercado

*Da mesma forma que nos módulos anteriores, este item apresenta uma síntese do que é o mercado da empresa e o(s) segmento(s) que compõe o público alvo. O quadro resumo, conforme modelo abaixo, facilita a visualização do mercado como um todo. Note que, no caso de empresas que vão atuar exclusivamente na Internet, o tamanho de cada segmento do mercado tem que ser ajustado com base no porcentual do público que tem acesso a Internet. Se for possível, a obtenção direta da quantidade de usuários com acesso, tanto melhor.* 

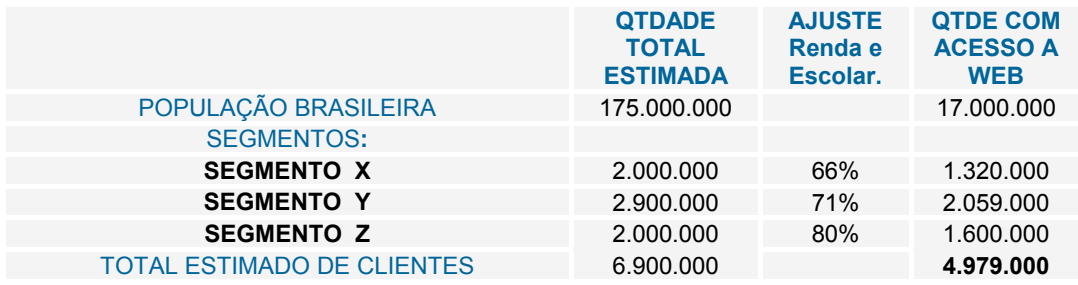

#### **Quadro resumo: mercado potencial estimado**

*Neste exemplo, os percentuais determinados servem para indicar a parcela dos membros de cada segmento com renda suficiente para ter acesso à Internet. No exemplo do item 3.2.2, você verá como estimar esses porcentuais.* 

# 3.2. IDENTIFICAÇÃO DO PÚBLICO-ALVO

*Nota:* Neste item elabora-se uma descrição de cada segmento que compõe o públicoalvo, a justificativa de sua inclusão, bem como características demográficas ou outras que possibilitem um maior conhecimento desse público, facilitando a estratégia de conquista de mercado. É interessante colocar nos anexos, as bases de dados e a metodologia utilizada na obtenção das informações.

### 3.2.1 Descrição dos segmentos de mercado e justificativa

 $\_$  , and the state of the state of the state of the state of the state of the state of the state of the state of the state of the state of the state of the state of the state of the state of the state of the state of the

*Explique aqui por que os membros dos segmentos escolhidos são considerados clientes potenciais para os seus produtos.* 

### 3.2.2 Dados demográficos de cada segmento de mercado

*A estratificação do segmento, em termos de renda e escolaridade, possibilitará a estimar as dimensões das parcelas com acesso à Internet.* 

*EXEMPLO*===========================================================

O quadro abaixo mostra como os membros do segmento **X**, se distribuem em termos de Classes sociais:

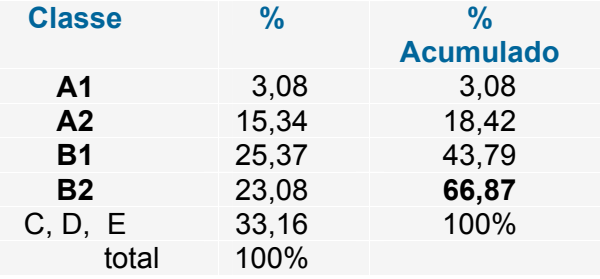

Para o segmento **X** foi detectado que 66% dos membros pertencem as classes sociais A1, A2, B1 e B2, o que representa uma renda média familiar mínima de R\$ 1.614,00 por mês.

Considerando que a classe B2 e as superiores dispõem de condições econômicas para ter acesso e utilizar a Internet, o percentual de **66%,** que é soma dessas quatro classes, foi o utilizado para ajustar a quantidade de clientes potenciais neste segmento.

===========================================================

*Dica*: As estatísticas apontam que mais de 80% dos usuários da Internet pertencem às classes A e B. Na medida em que você considera como seus clientes potenciais apenas os membros dessas classes, você estará planejando com uma boa margem de segurança. Para checar esse e outros dados estatísticos sobre Comércio Eletrônico, ver: <http://www.e-commerce.org.br/stats.htm> Dados demográficos podem ser obtidos em: <http://www.ibge.gov.br/>

# 3.3. TENDÊNCIAS DE MERCADO

*Uma vez realizado o levantamento do mercado atual, é hora de pensar nas tendências futuras. Lembre-se de que no item [1.](#page-6-0)6 [CE](#page-6-0)NÁRIO FUTURO PARA O MERCADO já fizemos algumas inferências em relação a isso. Agora a análise tem que ser mais aprofundada e baseada em dados concretos, levantados por meio de pesquisa. Especificar aqui, as tendências para o mercado como um todo e para o setor específico no qual a empresa vai atuar.* 

 $\_$  , and the state of the state of the state of the state of the state of the state of the state of the state of the state of the state of the state of the state of the state of the state of the state of the state of the

## 3.4. PARTICIPAÇÃO PRETENDIDA NO MERCADO

*Nota:* O objetivo aqui é a montagem de uma planilha que compare o crescimento do público-alvo com o crescimento da visitação do site e, a partir desses dados, a participação da empresa no mercado. Note que visitas não significam necessariamente receitas uma vez que apenas um pequeno percentual das visitas vai resultar na realização de transações e isso será considerado oportunamente. Outra forma de se estimar a participação no mercado seria comparar as receitas obtidas pelo site com o potencial de consumo do público alvo, porém, como para uma empresa baseada na Internet, a visitação do site é a base fundamental para a realização de transações, a relação visitas/público-alvo é uma boa medida de sua participação no mercado.

### 3.4.1 Projeção para o público-alvo

*Tendo em vista os dados quantitativos do público-alvo detectado, qual é a projeção de crescimento nesse segmento para os próximos anos? Levantar a taxa média de crescimento por período .* 

### 3.4.2 Projeção para o tráfego de visitantes do site

*Tendo como base o histórico de visitação do site, fazer uma projeção das visitas para os próximos períodos.* 

### 3.4.3 Planilha de participação no mercado

*No exemplo a seguir, utilizando uma* **projeção para o público alvo** *e uma*  **projeção para o número de visitas** *em cada mês foi possível montar uma planilha de participação no mercado conforme segue:* 

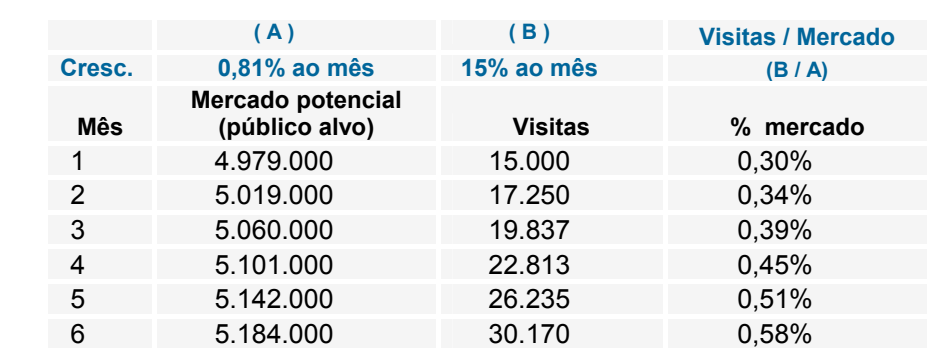

 $\_$  , and the state of the state of the state of the state of the state of the state of the state of the state of the state of the state of the state of the state of the state of the state of the state of the state of the

#### *EXEMPLO* ==========================================

==================================================

# 3.5. CONCORRÊNCIA

*Nota***:** O conhecimento de seus concorrentes é crucial na disputa pelo mercado. A quantidade e qualidade dos competidores em um determinado setor, fornecem um bom indicador do grau de dificuldade da batalha a ser travada em busca do cliente. Além disso, você pode utilizar os pontos fortes detectados em seus competidores como uma diretriz para sua atuação, assim como utilizar os pontos fracos detectados como uma forma de aprendizado.

 *Colocar aqui as conclusões gerais a respeito da concorrência.* 

# 3.5.1 Quantidade de concorrentes

*Fazer um levantamento do número de empresas que oferecem o mesmo tipo de produto. Lembre-se de considerar também os concorrentes indiretos: empresas que utilizam outros canais de comercialização, como lojas físicas ou equipe de vendas e que também podem disputar os mesmos clientes.* 

*Dica*: É muito fácil saber quem são seus concorrentes diretos, já que, necessariamente, eles estarão na Internet. A utilização de um bom site de busca com a palavra-chave mais adequada para seu produto, lhe dará essa informação. É necessário apenas filtrar a pesquisa de forma a separar os sites que oferecem o seu produto de outras páginas, como artigos, jornais, revistas, entre outros, que apenas citam a palavra-chave utilizada. Para pesquisar: [http://www.google.com.br](http://www.google.com.br/) / [http://www.yahoo.com.br](http://www.yahoo.com.br/)

# 3.5.2 Análise dos principais concorrentes

 $\_$  , and the state of the state of the state of the state of the state of the state of the state of the state of the state of the state of the state of the state of the state of the state of the state of the state of the

*Selecione, três dos maiores concorrentes e faça uma análise mais aprofundada de cada um deles, considerando os atributos mais relevantes como: produtos oferecidos, preços praticados, qualidade dos produtos oferecidos e do site, abordagem de marketing utilizada, pontos fortes e fracos, entre outros. O posicionamento de uma empresa concorrente nos resultados da página de busca é um bom indicador de seu potencial. Muito provavelmente seus principais concorrentes estarão posicionados na primeira página de resultados, ou seja, entre os primeiros do ranking.* 

*EXEMPLO*======================================================

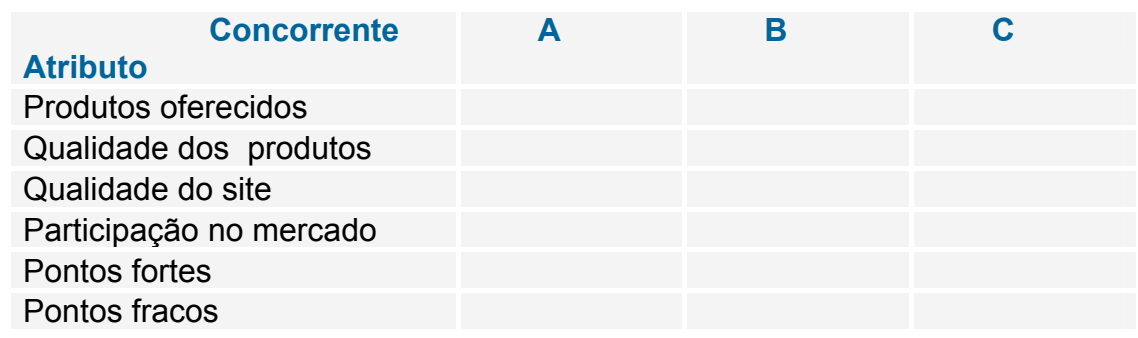

==============================================================

### 3.6. DIFERENCIAL COMPETITIVO

*Agora que você já analisou os seus principais concorrentes, especifique neste item o que a sua empresa pretende fazer melhor do que os concorrentes para ganhar mercado e atingir seus objetivos. Quanto mais acirrada a competição no setor, mais importante é a diferenciação que pode se dar através de produtos, atendimento diferenciado ou um benefício adicional para o cliente.* 

# 3.7. METAS ESPECÍFICAS: MERCADO

*Aqui serão estabelecidas as metas a serem atingidas. Lembre-se que as metas devem ser: mensuráveis, temporais e relevantes para a empresa, de forma que a busca pelo seu alcance sirva como motivação para toda a equipe.* 

#### *EXEMPLO*======================================================

#### METAS DE MERCADO

Dobrar o número de visitantes atingindo 30 mil visitas/mês. Final do 1º semestre Atingir uma penetração de 15% no mercado potencial final do 4º semestre

==============================================================

# **4. O MARKETING**

<span id="page-19-0"></span> $\_$  , and the state of the state of the state of the state of the state of the state of the state of the state of the state of the state of the state of the state of the state of the state of the state of the state of the

*Nota:* Neste módulo cuidaremos de questões relacionadas à comunicação e ao atendimento das necessidades do cliente. O Marketing é a área da empresa que gerencia essas questões, sendo, portanto, de fundamental importância para o sucesso do empreendimento.

# 4.1. POLÍTICA DE PREÇOS

*Cada produto e cada mercado demandam uma estratégia diferente de preços. Aqui você vai explicitar os objetivos a serem atingidos com os preços fixados para os seus produtos. Note que uma das características da Internet é a facilidade de comparar os preços oferecidos por diversos fornecedores. Uma informação relevante é a comparação entre seus preços e aqueles praticados pela concorrência: Utilizando-se dados dos principais concorrentes já detectados no item: 3.6.2, pode-se construir uma tabela comparativa de preços como a seguinte:* 

#### *EXEMPLO* =======================================================

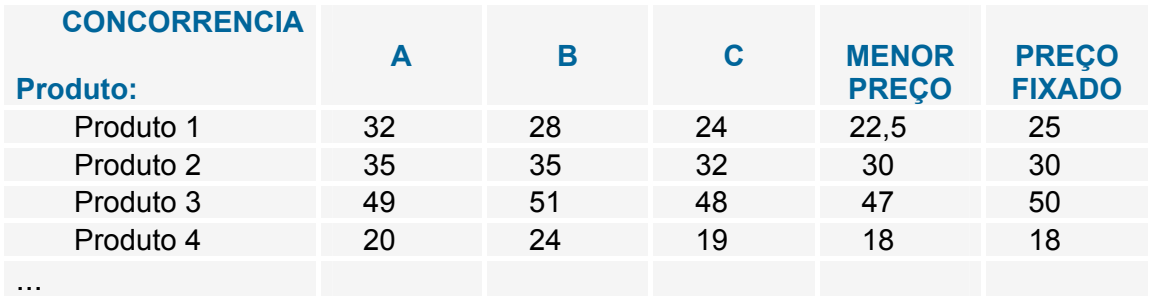

### Quadro resumo: preços praticados pelo mercado em R\$

================================================================

## 4.2. CANAIS DE DISTRIBUIÇÃO

*Coloque aqui os diversos canais através dos quais seu produto chegará até o cliente, como Internet, venda direta, representação, logística de distribuição, locais para armazenamento, entre outros. No caso da existência de uma loja física, caracterizar o valor do ponto utilizado como fator de geração de receita, apontando suas características como facilidade de acesso, perfil da população próxima, segurança, entre outras.* 

### 4.3. DOMÍNIOS, MARCAS e PATENTES

*A marca é a presença da empresa ou produto na mente do consumidor. Uma boa marca já consolidada tem altíssimo valor comercial como é caso de Amazon.com, Coca-Cola, Kibon, entre outras. O domínio é a sua marca na Internet e também é de muita importância na medida em que é através dele que seu cliente chega até você.* 

 $\_$  , and the state of the state of the state of the state of the state of the state of the state of the state of the state of the state of the state of the state of the state of the state of the state of the state of the

*O objetivo aqui é mostrar a qualidade das marcas, domínios e patentes pertencentes à empresa, explicitando o valor associado às mesmas.* 

*Dica:* A escolha e registro de um bom domínio é uma preocupação que você deve ter antes mesmo de iniciar as atividades de sua empresa. Para saber mais sobre a escolha de um bom domínio visite: <http://www.e-commerce.org.br/dominios.htm> Para o registro de domínios, visite: <http://www.registro.br/> Para obter informações sobre o registro de marcas e obtenção de patentes visite: <http://www.inpi.gov.br/>

# 4.4. ESTRATÉGIAS DE PROMOÇÃO E VENDAS

*Como você pretende chegar até o cliente e divulgar a sua empresa? Relacione os principais canais de comunicação utilizados para a divulgação de seus produtos, justificando a escolha.* 

# 4.4.1. PROMOÇÃO ON-LINE

*Listar os meios de promoção on-line, explicitando a estratégia a ser utilizada no contexto do público alvo e dos produtos oferecidos.* 

*EXEMPLO* =======================================================

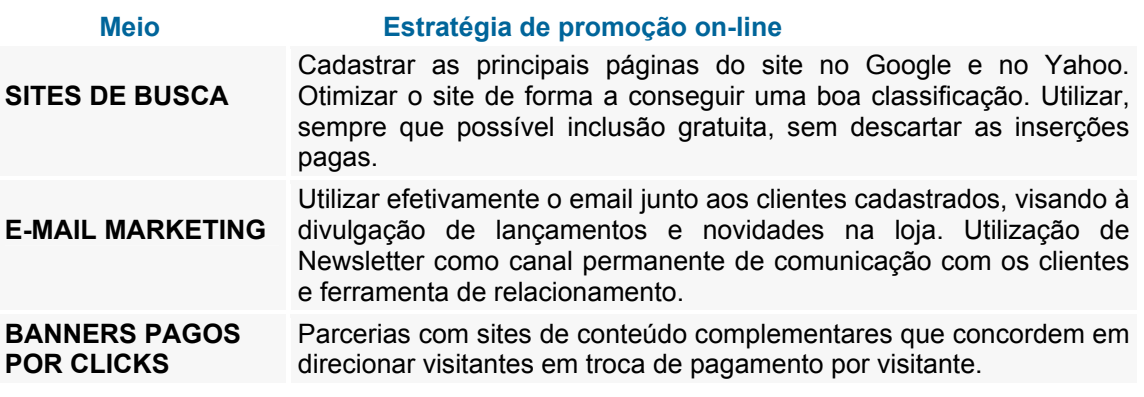

===============================================================

*Dica:* Para uma empresa pontocom, a Internet é, normalmente, o principal canal de promoção. Para saber mais sobre os principais meios utilizados visite: <http://www.e-commerce.org.br/webmarketing.htm> Você encontra um excelente ebook sobre sites de busca em: [http://www.abc-commerce.com.br/sites\\_de\\_busca.htm](http://www.abc-commerce.com.br/sites_de_busca.htm)

# 4.4.2. PROMOÇÃO OFF-LINE

*Da mesma forma que o item anterior, listar os meios de promoção fora da Internet que serão utilizados explicitando a estratégia. É muito importante fazer sempre uma cuidadosa análise da relação custo/beneficio de campanhas off-line.* 

 $\_$  , and the state of the state of the state of the state of the state of the state of the state of the state of the state of the state of the state of the state of the state of the state of the state of the state of the

### 4.4.3. EQUIPE DE VENDAS

*Quantidade e perfil dos vendedores, caso seja utilizada equipe de vendas.* 

# 4.5. RELACIONAMENTO COM O CLIENTE

*Descrever aqui os serviços de atendimento e suporte oferecidos aos clientes, nas fases de divulgação, venda e pós-venda. Explicitar os canais que serão utilizados na comunicação com os clientes.* 

# 4.6. PROJEÇÃO DE VENDAS

*Aqui será discutida a expectativa de venda para cada produto. Para isso utilizamos a quantidade de visitas projetada multiplicada pela "Taxa de Conversão em Clientes" que nos fornecerá a quantidade estimada de compras. No caso de sites que vivem de publicidade, cada visita representa, em tese, um valor adicionado em termos de page-views. Como essa projeção serve de base para o cálculo da Receita e de Custos, a planilha pode ser montada no Módulo FINANÇAS.* 

*Nota*: Taxa de Conversão em Clientes (TCC) é o percentual de visitantes do site que se tornam clientes, ou seja, vendas realizadas/visitantes do site. No mercado essa taxa varia de 0,5% a 3%, dependendo do tipo e preço do produto oferecido. Uma taxa de 1% é bem razoável para o primeiro ano de atividade.

# CRONOGRAMA DE ATIVIDADES: Marketing

*Da mesma forma que nos módulos: "Empreendimento" e "Produtos", listar aqui as principais atividades a serem desenvolvidas na área de Marketing.* 

*EXEMPLO*==========================================================

# • **CRONOGRAMA DE ATIVIDADES: MARKETING**

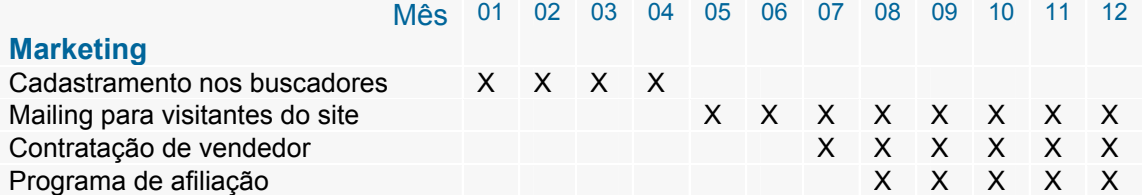

# **5. AS FINANÇAS**

<span id="page-22-0"></span> $\_$  , and the state of the state of the state of the state of the state of the state of the state of the state of the state of the state of the state of the state of the state of the state of the state of the state of the

*Nota:* O objetivo final de todo negócio é o lucro. E mesmo organizações que não visam lucro, devem ter objetivos claros de entradas e saídas de recursos financeiros de forma a viabilizar a sua existência. O objetivo deste tópico é, através de demonstrações e planilhas, analisar os principais aspectos financeiros do negócio.

### 5.1. Fontes de financiamento e Equilíbrio Financeiro

*Explicitar aqui, de onde virão os recursos necessários para a implementação do projeto: capital próprio, recursos dos sócios, empréstimos de amigos, bancos, .. bem como condições negociadas. Comentar e justificar os prazos estabelecidos para o alcance do equilíbrio financeiro, bem como as variáveis envolvidas.* 

*Dica:* Você pode encontrar informações sobre fontes de financiamento de Capital de Risco em: <http://www.e-commerce.org.br/venture-capital.htm>

### 5.2. Demonstrações Financeiras

*Nota:* As demonstrações financeiras são necessárias para mostrar com clareza as variáveis quantitativas envolvidas no projeto. Para isso utilizamos planilhas eletrônicas onde os dados referentes ao projeto são adicionados e calculados. Para facilitar o entendimento, o quadro "Resumo das Planilhas e Demonstrações financeiras", na página seguinte, oferece uma visão geral das demonstrações e dados normalmente apresentados em um Plano de negócios. Observe que as demonstrações são baseadas em outras planilhas acessórias e também nos dados levantados na elaboração do Plano.

### *QUADRO RESUMO DAS PLANILHAS E DEMONSTRAÇÕES FINANCEIRAS*

 $\_$  , and the state of the state of the state of the state of the state of the state of the state of the state of the state of the state of the state of the state of the state of the state of the state of the state of the

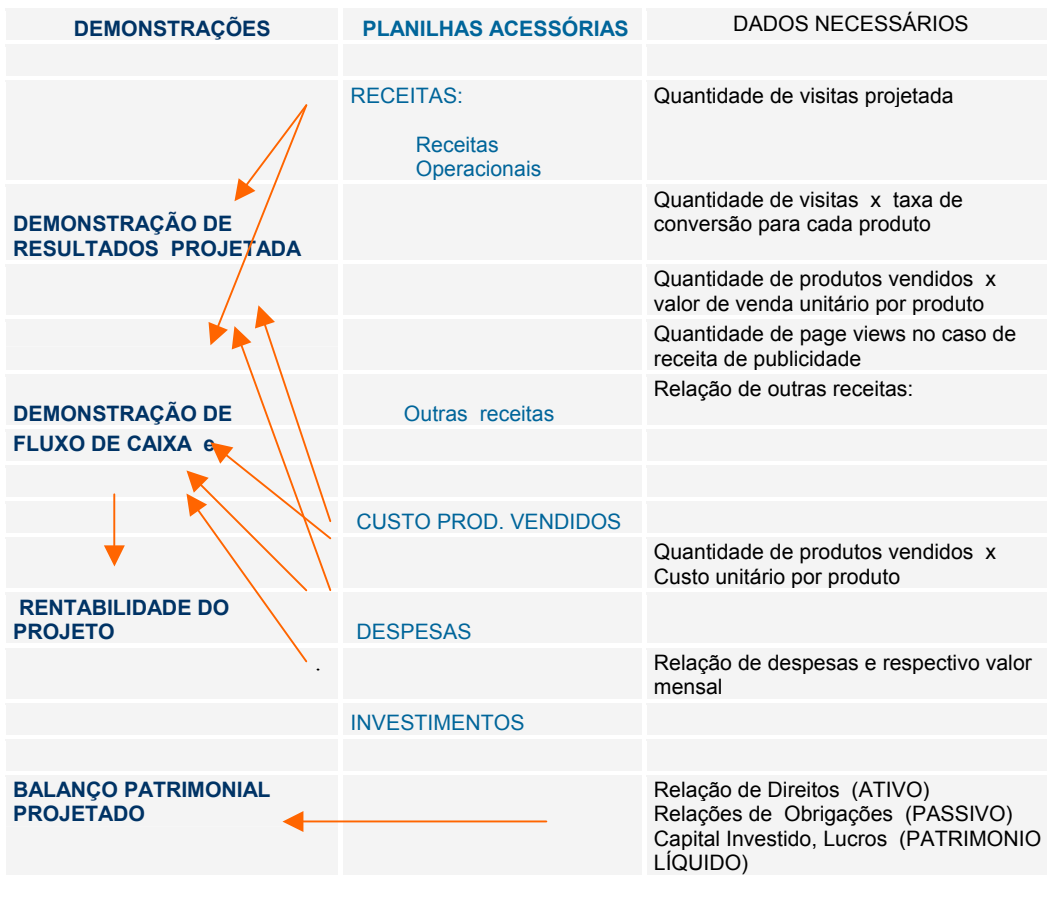

*Dica:* Embora seja um pouco trabalhosa, a Análise Financeira, pode ser feita por qualquer pessoa com um pouco de paciência e conhecimentos básicos de finanças. Para facilitar seu trabalho você pode adquirir um modelo de Análise Financeira já pronto, e substituir os dados do modelo, pelos dados de sua empresa. Você encontra o modelo ABCcommerce de Análise Financeira em: [http://abc-commerce.com.br/projecoes\\_financeiras.htm](http://abc-commerce.com.br/projecoes_financeiras.htm)

### 5.2.1. Demonstração de Resultados

*Aqui o objetivo é mostrar a Receita obtida com a venda de produtos/serviços e abater desse resultado as saídas de recursos como custo dos produtos vendidos, despesas operacionais, impostos... até chegar ao lucro líquido (ou prejuízo) do período que vai fazer parte do Balanço da empresa. Os períodos podem ser mensais, trimestrais, semestrais ou anuais. Para o seu plano de negócios, você vai projetar as demonstrações para o futuro, ex: "Demonstrações semestrais para os próximos três anos da empresa x"* 

### 5.2.2. Fluxo de Caixa

*Para efeito de Plano de Negócios, a demonstração do Fluxo de Caixa, é o mais importante instrumento de análise da viabilidade do negócio. Diferentemente da Demonstração de Resultados, que considera receitas e despesas que não representam naquele momento uma entrada ou saída de caixa, (depreciação, impostos a pagar,..) o Fluxo de Caixa mostra exatamente a projeção de entradas, saídas e disponibilidade real de caixa para diversos períodos ao longo do tempo.* 

 $\_$  , and the state of the state of the state of the state of the state of the state of the state of the state of the state of the state of the state of the state of the state of the state of the state of the state of the

### 5.2.3. Rentabilidade do projeto

*O objetivo aqui é quantificar o volume de dinheiro que o empreendimento retornará para o investidor. As principais técnicas de análise de rentabilidade são:* 

#### **VPL: Valor Presente Líquido**

*É o valor atual dos resultados de uma série de períodos de fluxo de caixa menos o investimento inicial. Para se chegar ao valor atual, utiliza-se uma taxa de desconto que diminui o valor dos resultados proporcionalmente ao tempo que esse evento vá ocorrer, ou seja, 100 Reais de lucro no período 1, (hoje) é maior que 100 Reais no período 2 (daqui a dois meses) que por sua vez é maior que 100 Reais no período 18 (daqui a 18 meses) e assim por diante. Essa taxa é baseada nos juros praticados pela economia e no grau de risco do mercado em que se está atuando. Uma taxa de desconto razoável para o Brasil estaria ao redor de 36% ao ano.* 

#### **TIR: Taxa Interna de Retorno**

*Utilizando-se os resultados obtidos da série de períodos do fluxo de caixa, calcula-se qual seria a taxa que iguala esses resultados ao investimento inicial. Essa taxa é então comparada a outros investimentos disponíveis no mercado. Por exemplo, se a TIR encontrada para um investimento foi de 15% ao ano, este não é um investimento aconselhável, uma vez que pode-se obter um resultado próximo a isso fazendo uma aplicação em renda fixa, com risco próximo de zero. Já uma TIR de 50% ano, por exemplo, seria uma boa taxa, na medida em que está acima da taxa mínima esperada de um investimento, no caso uma taxa de desconto de 36%* 

### **ROI ( Return On Investiment )** *– Retorno do Investimento.*

*Basicamente é a relação entre o valor atual dos resultados do fluxo de caixa e o investimento realizado.* 

### **Payback**

*Embora não seja uma medida de rentabilidade, o método do payback é interessante por mostrar o tempo que o projeto vai levar para retornar todo o investimento realizado. Basicamente o payback ocorre no momento em que o saldo de caixa acumulado, deixar de ser negativo, ou seja, o total de recursos que retornou se iguala ao total de recursos que foi investido.* 

 $\_$  , and the state of the state of the state of the state of the state of the state of the state of the state of the state of the state of the state of the state of the state of the state of the state of the state of the

### 5.2.4. Balanço Patrimonial

*O Balanço mostra:* 

- *Do lado direito o ATIVO: que basicamente são os Direitos da empresa, como caixa, estoques, equipamentos, etc..*
- *Do lado esquerdo, o PASSIVO: que são as obrigações da empresa como pagamentos a fazer, e o PATRIMÔNIO LÍQUIDO, formado pelo capital investido e lucros acumulados.*

*Note a seguinte equação: [ATIVO - PASSIVO = PATRIMÔNIO LÍQUIDO] ou seja, os ativos da empresas subtraídos das obrigações representam o patrimônio real dos sócios.* 

*Nos planos de negócios para empresas que estão iniciando, o balanço não é tão relevante para a análise financeira, uma vez que seu enfoque é mais contábil. Empresas que já estão atuando no mercado há mais de um ano têm essa demonstração disponível, uma vez que a realização anual de balanços é uma exigência legal.* 

# 5.3. Outras planilhas

*Nota:* Além das planilhas de demonstrações apresentadas acima, você vai precisar montar outras planilhas que darão embasamento e possibilitarão a elaboração das demonstrações. Essas planilhas acessórias também deverão fazer parte do Plano de Negócios de forma a mostrar como os resultados foram obtidos.

### 5.3.1. Receitas

*Serão apresentadas aqui, as receitas decorrentes das atividades da empresa (Receitas Operacionais) e outras receitas, para cada período, sendo que a receita de venda de cada produto depende do preço unitário estabelecido e da quantidade vendida. No caso de empresas da Internet, a quantidade de vendas tem relação direta com a visitação do site e com a chamada TCC (Taxa de Conversão em Clientes) que é o percentual de visitantes do site que realizam compras.* 

### 5.3.2. Investimentos

*Relacionar toda a infraestrutura e desembolsos estratégicos necessários para a execução das atividades da empresa.* 

 $\_$  , and the state of the state of the state of the state of the state of the state of the state of the state of the state of the state of the state of the state of the state of the state of the state of the state of the

### 5.3.3. Custo dos Produtos ou Serviços vendidos

*No caso de produtos comprados de terceiros, o CMV (custo das mercadorias vendidas) é o custo de aquisição dessas mercadorias. No caso de fabricantes é o custo da produção da mercadoria o que envolve: insumos, mão de obra, gastos de fabricação... etc.* 

## 5.4. Metas Específicas: Finanças

*Da mesma forma que no módulo MERCADO, aqui serão estabelecidas as metas financeiras. Lembre-se que as metas devem ser: mensuráveis, temporais e relevantes para a empresa, de forma que a sua busca sirva como motivação para toda a equipe.* 

*EXEMPLO* =========================================================

#### **METAS DE FINANÇAS**

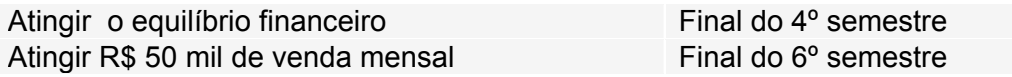

====================================================================

# **6. CRONOGRAMA GERAL DE ATIVIDADES E METAS**

<span id="page-27-0"></span> $\_$  , and the state of the state of the state of the state of the state of the state of the state of the state of the state of the state of the state of the state of the state of the state of the state of the state of the

*Nota:* Os cronogramas de atividades e metas, elaborados para cada um dos tópicos anteriores, possibilitarão agora a montagem de um cronograma geral. O cronograma deverá servir como um roteiro das atividades importantes que deverão ser realizadas em cada mês e, também, para verificar o alcance das metas dentro dos prazos estabelecidos. Para montá-lo, basta copiar cada um dos cronogramas elaborados em cada módulo e juntá-los, conforme mostrado a seguir:

#### *EXEMPLO*======================================================

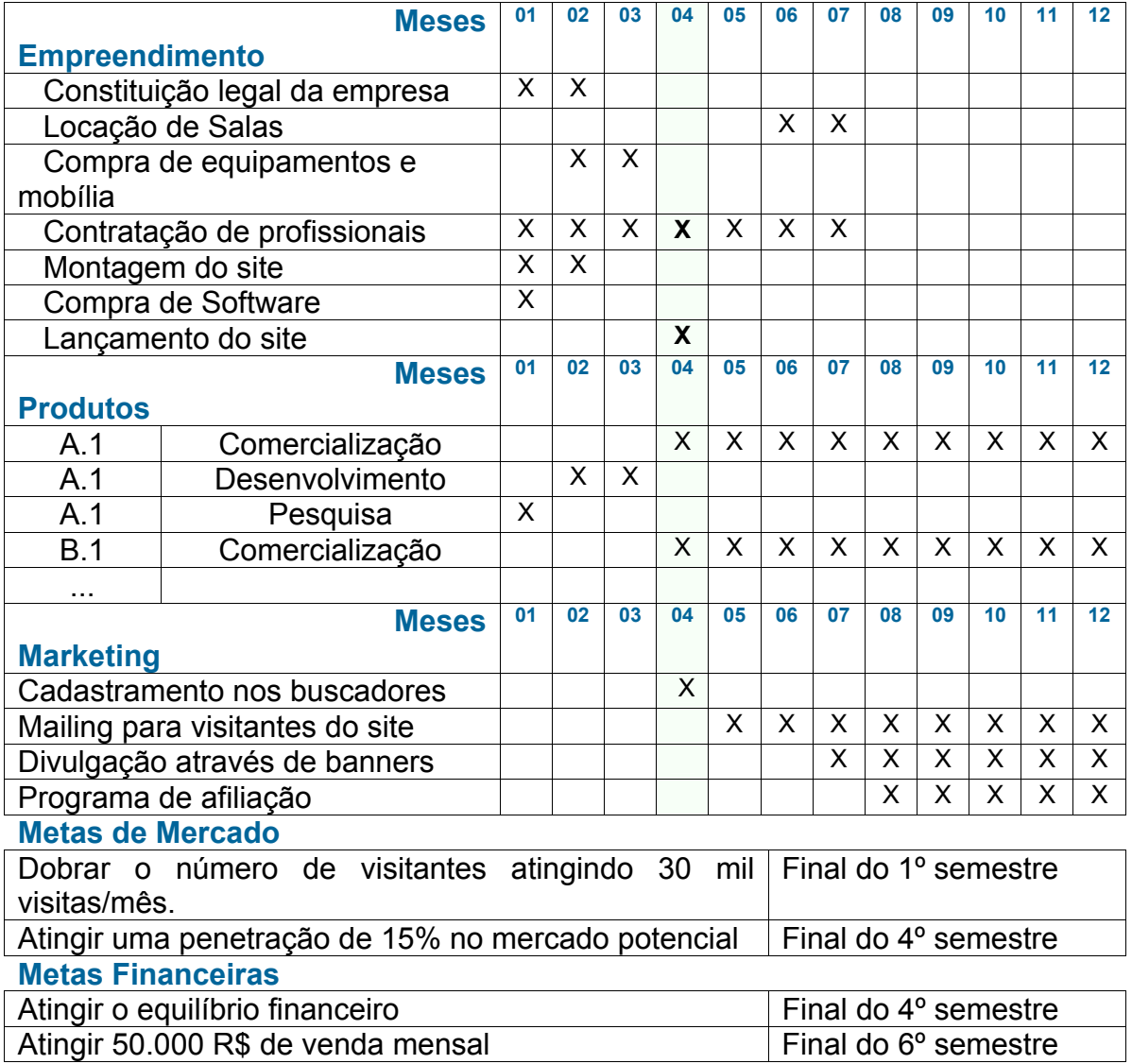

# **7. Anexos**

<span id="page-28-0"></span> $\_$  , and the state of the state of the state of the state of the state of the state of the state of the state of the state of the state of the state of the state of the state of the state of the state of the state of the

# 7.1 Capacitação técnica do sócio-diretor

*Citar as qualificações dos sócios que são relevantes na gestão do empreendimento, tais como: formação, experiência na condução de outros negócios, atividades relacionadas ao setor de atuação da empresa..* 

# 7.2 Currículo dos Dirigentes

*Anexar os currículos* 

# 7.3 Outros

*Colocar aqui informações ou dados que dão embasamento ou complementam as análises obtidas no Plano de Negócios. Dados como artigos, reportagens, pesquisas, bem como outras informações que você considere relevantes para a gestão da empresa e a compreensão do projeto.* 

- \* -

### *Conheça outros títulos da Coleção ABC DO E-COMMERCE:*

 $\_$  , and the state of the state of the state of the state of the state of the state of the state of the state of the state of the state of the state of the state of the state of the state of the state of the state of the

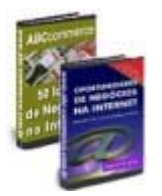

#### • **OPORTUNIDADES DE NEGÓCIOS NA INTERNET**

Excelentes oportunidades de negócios aguardam por você. Conheça os produtos que estão fazendo sucesso na Web e os modelos de negócios utilizados. Com o ebook, você receberá GRÁTIS: **50 IDÉIAS DE NEGÓCIOS NA INTERNET**. Seleção de 50 segmentos de negócios, já analisados com links, dicas e informações sobre cada nicho de mercado. [http://www.abc-commerce.com.br/oportunidades\\_de\\_negocios.htm](http://www.abc-commerce.com.br/oportunidades_de_negocios.htm)

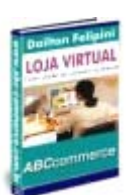

#### • **LOJA VIRTUAL: COMO VENDER NA INTERNET**

Para quem deseja vender pela Internet, este ebook oferece uma excelente visão do que é, e como montar uma Loja Virtual de sucesso. Você aprenderá como escolher a hospedagem de seu site, os meios de pagamento, cuidados com a segurança, quais os fatores determinantes do sucesso de sua loja ... e muito mais.

[http://www.abc-commerce.com.br/lojas\\_virtuais.htm](http://www.abc-commerce.com.br/lojas_virtuais.htm)

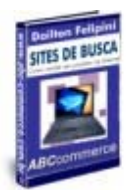

#### • **SITES DE BUSCA:**

Os sites de busca são a forma mais barata e eficaz de geração de tráfego. Com esse ebook você aprenderá a preparar suas páginas para ocupar um lugar de destaque nos sites de busca e, a partir daí, poderá constatar um expressivo aumento na quantidade de visitante e compradores. [http://www.abc-commerce.com.br/sites\\_de\\_busca.htm](http://www.abc-commerce.com.br/sites_de_busca.htm)

Monte seu Plano de Negócios de forma profissional e completa. Utilize o

#### • **PACOTE: PLANILHAS + PLANO PRONTO + TEMPLATE**

**Plano de Negócios Pronto** para uma loja Virtual, como modelo de planejamento de seu empreendimento e ganhe as **Planilhas Financeiras**. Ganhe também a **estrutura de seu Plano de Negócios em Word**. Economize muitas horas de trabalho e amplie suas chances de sucesso na ACOTE Internet.

[http://www.abc-commerce.com.br/plano\\_de\\_negocios\\_completo.htm](http://www.abc-commerce.com.br/plano_de_negocios_completo.htm)

#### • **eMAIL MARKETING EFICAZ**

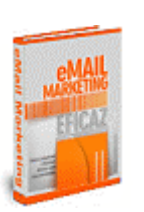

O uso eficaz do email aumenta a visitação do site e amplia o relacionamento com os clientes, expandindo as vendas. Com este ebook você aprenderá a montar um programa de email marketing bem-sucedido. São 59 páginas de conteúdo útil e prático, com tudo o que você precisa saber para planejar, implantar e gerenciar um programa de email marketing bem sucedido.

<http://www.abc-commerce.com.br/emailmarketing.htm>